全國主計網(eBAS)內部審核專區簡介及操作方式

### 一、 內部審核專區簡介

為利主計人員即時掌握內部審核新知及通盤瞭解內部審核相關 規定,以強化內部審核工作, 妥建置內部審核專區, 分為公告欄、內 審規定、支標手冊及彙編、內審共通性作業範例、內審參考案例、內 審相關文章等 6 大類,並具有關鍵字搜尋功能。

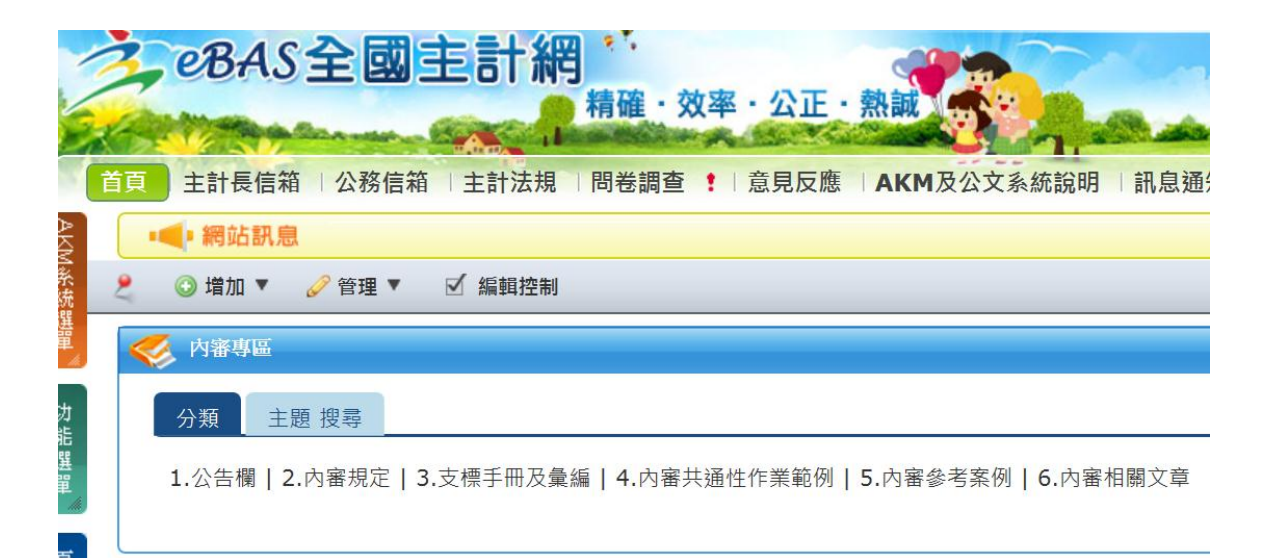

- (一)公告欄:即時公告內部審核專區各項異動資訊。
- (二)內審規定:按各機關實務執行內部審核作業之需要,收錄預算、 經費、會計、採購、救災、財務、審計、人事、資訊等 9 類內部 審核相關規定。
- (三)支標手冊及彙編:除提供支出標準及審核作業手冊及相關解釋彙 編等電子檔下載外,另分別摘錄已列入及未列入上開手冊及彙編 之函釋供瀏覽及搜尋。
- (四)內審共通性作業範例:放置收入、支出、財物、代收及保管款審 核與採購案件監辦等與內部審核相關之內部控制制度共通性作 業範例。
- (五)內審參考案例:蒐集預算執行、採購作業、財務及出納管理、財 物管理、憑證及帳務處理等 5 類內部審核參考案例。
- (六)內審相關文章:蒐整主計月刊及審計季刊涉及內部審核業務相關 文章。
- (七)主題搜尋:提供利用關鍵字搜尋網頁資料標題或內容。

# 二、 加入內部審核專區之設定

進入 eBAS 全國主計網首頁(http://ebas.gov.tw),倘未發現內部 審核專區,請依下列步驟增列:

(一)點選【增加】→【更多】

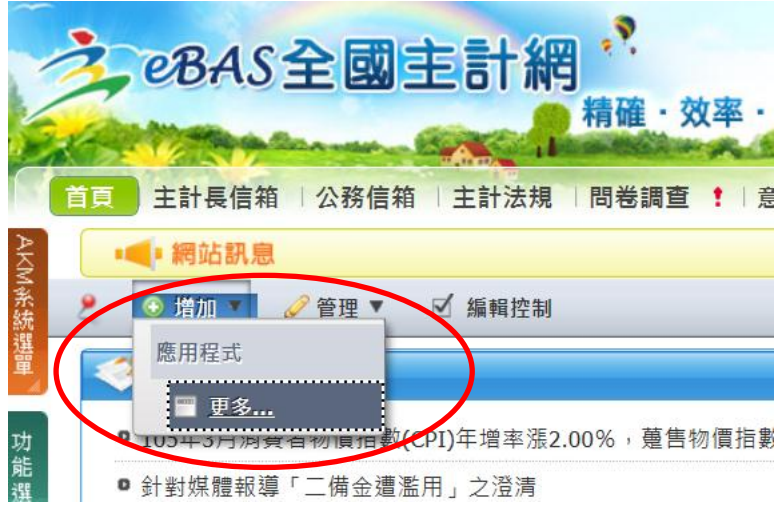

# (二)點選【一般功能】

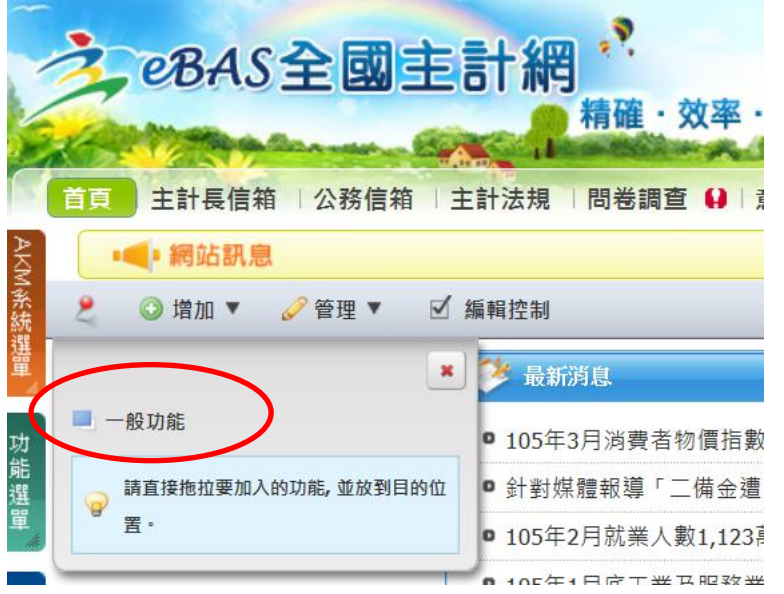

**eBAS全國主計網** η, 精確·效率· 主計長信箱 | 公務信箱 | 主計法規 | 問卷調查 Q | 員 首直 ■■■網站訊息 天区系統選 ●管理▼ ☑ 編輯控制 ◎ 増加 ▼ ۶  $\boldsymbol{\tt x}$ 第 最新消息 一一般功能  $\Box$ 功能選單 AKM訊息公告

(三)點選【內部審核】右邊的【增加】

#### ● 105年3月消費者物價指數 ● 針對媒體報導「二備金遭 BAS組織 增加 ■ 105年2月就業人數1,123月 E ● 105年1月底工業及服務業 頁面管理 ■ 内審專區 增加 ●【澄清稿】針對報載「拒」 J) 公告欄 內審專區 建道 我的eBAS 增加 公告欄  $\Box$ 我的信箱

## (四)在 eBAS 首頁可看到內部審核專區

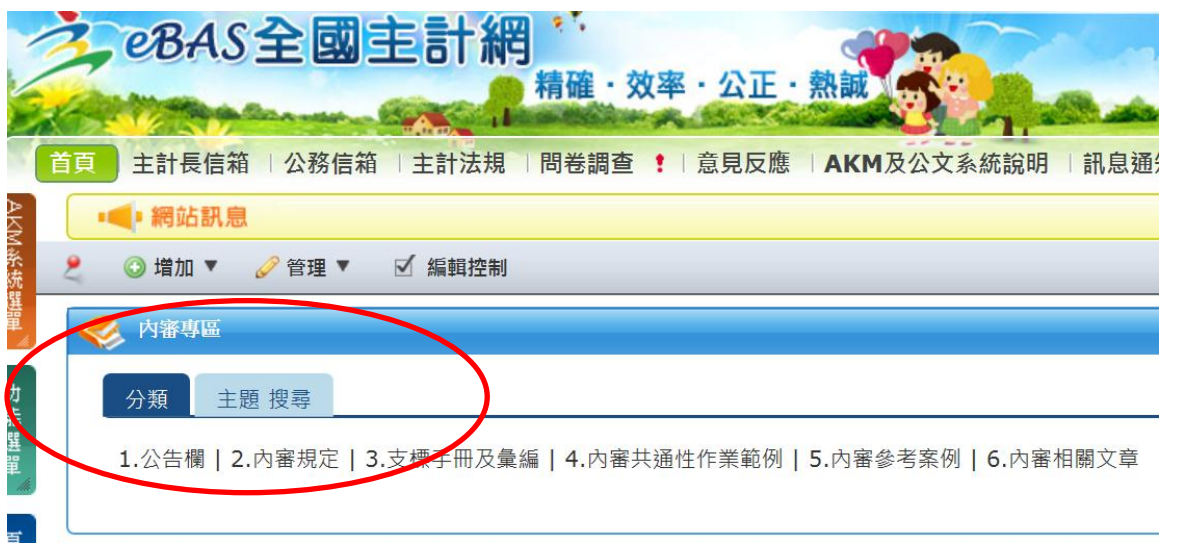

Ļ.

### 三、 內部審核專區分類瀏覽

第一步:點選欲瀏覽之主分類。

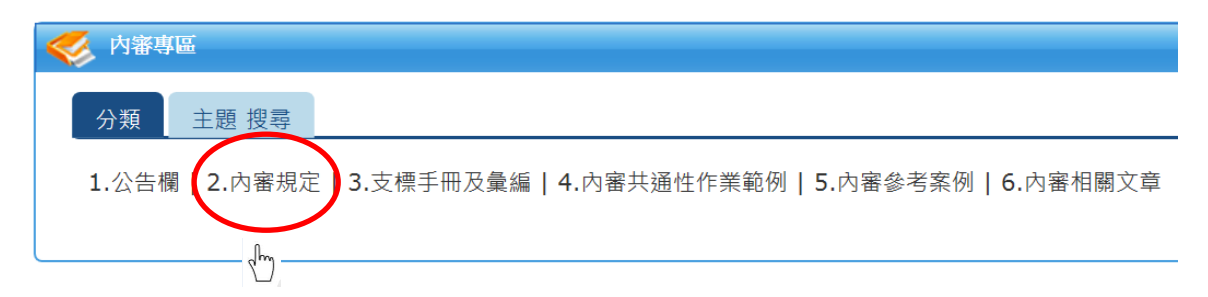

第二步:進入選定之主分類後,出現該主分類資料標題及次分類,每 頁預設呈現 10 筆資料標題,可透過下拉式選單,選擇每頁 分別呈現 30、50、100、300 筆資料標題。

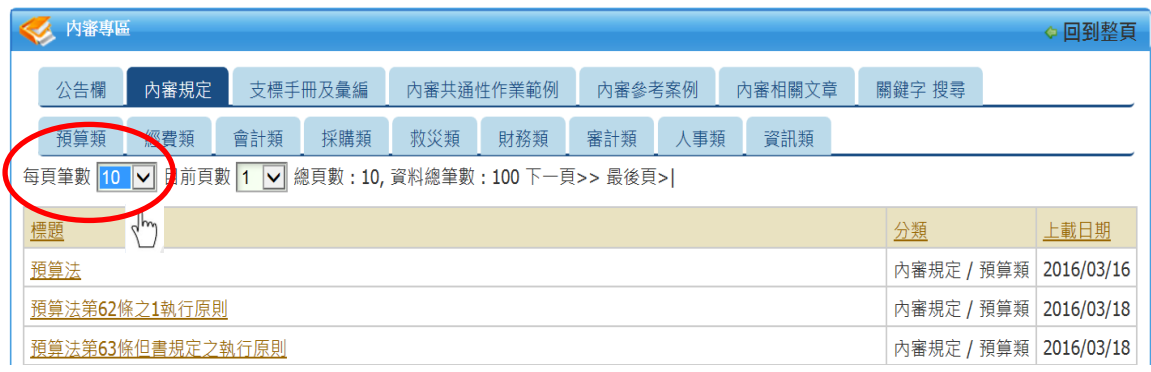

第三步:倘主分類資料筆數過多,可先點選欲瀏覽之次分類,再點選 其下之資料標題,例如先進入「經費類」內部審核規定再擇 選所需資料。

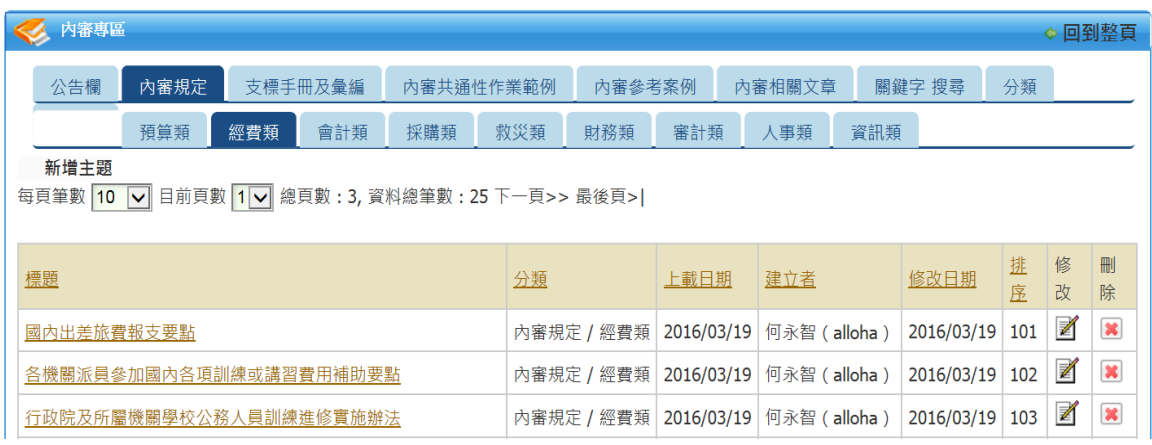

第四步:點選欲瀏覽之資料標題後,出現該資料之標題、分類、上載 日期、內容及附件。倘需下載電子檔,請先將網頁捲軸捲動 至底端,再點選附件連結。

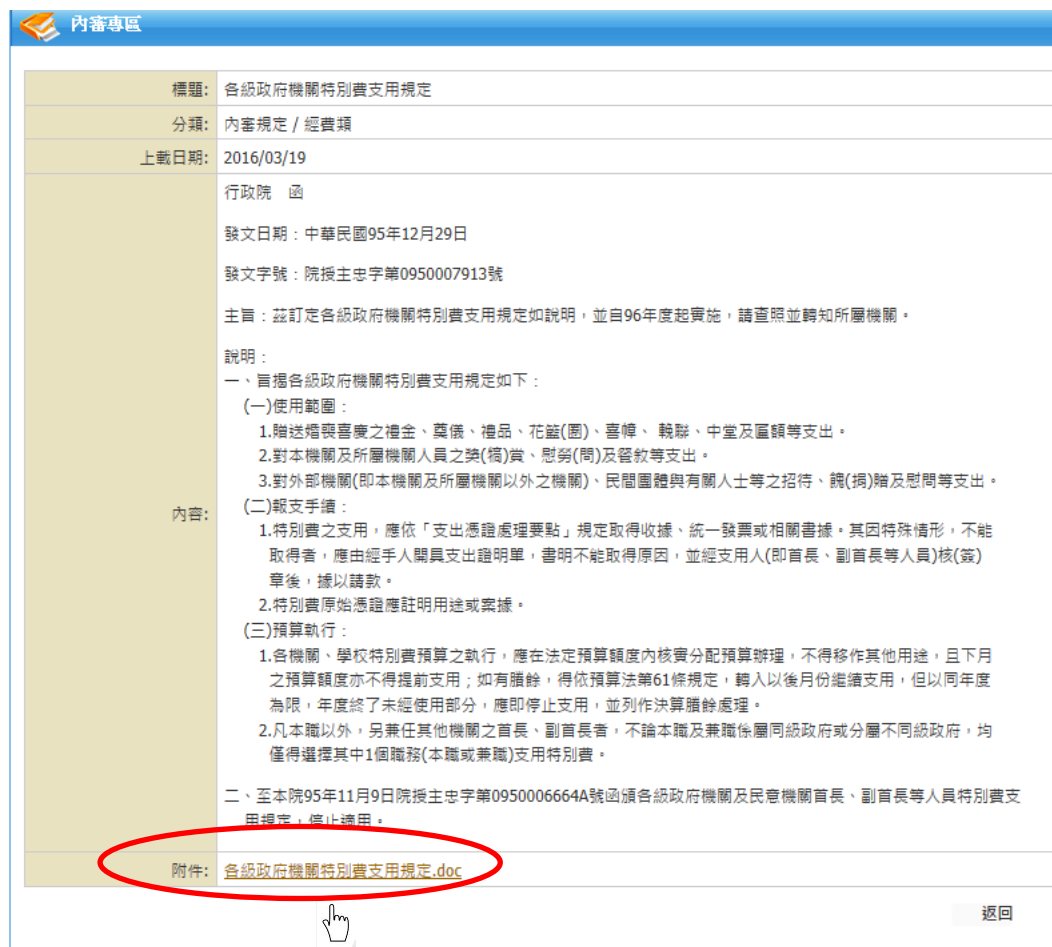

四、 利用關鍵字搜尋

第一步:點選主題搜尋。

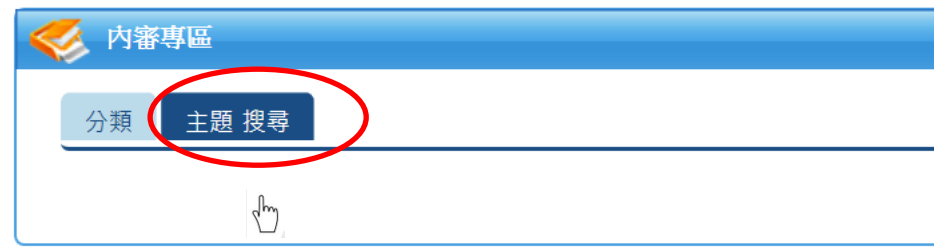

第二步:輸入欲查詢之關鍵字,目前以查詢網頁資料標題或內容為 主,至附件電子檔部分,請下載該檔案後再以文書軟體內建 功能搜尋;預設查詢範圍為所有分類,可自行勾選欲查詢之 分類;查詢同時具備兩項字詞以上者,請於字詞之間空一格 (例如:預算 會計)。

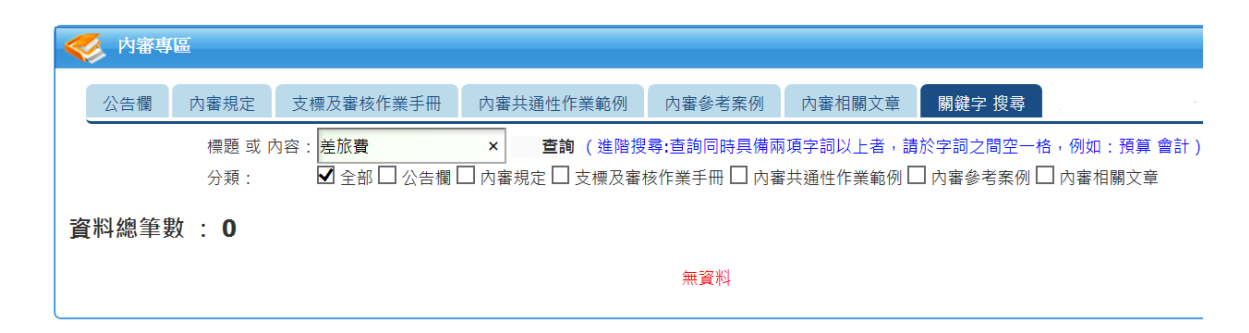

第三步:查詢結果以資料標題及部分內容出現,並依關鍵字出現次數 排序,其中關鍵字以不同顏色標記。

資料總筆數: 210 標題 : 國外出差旅費報支要點 (羞旅費出現12次)

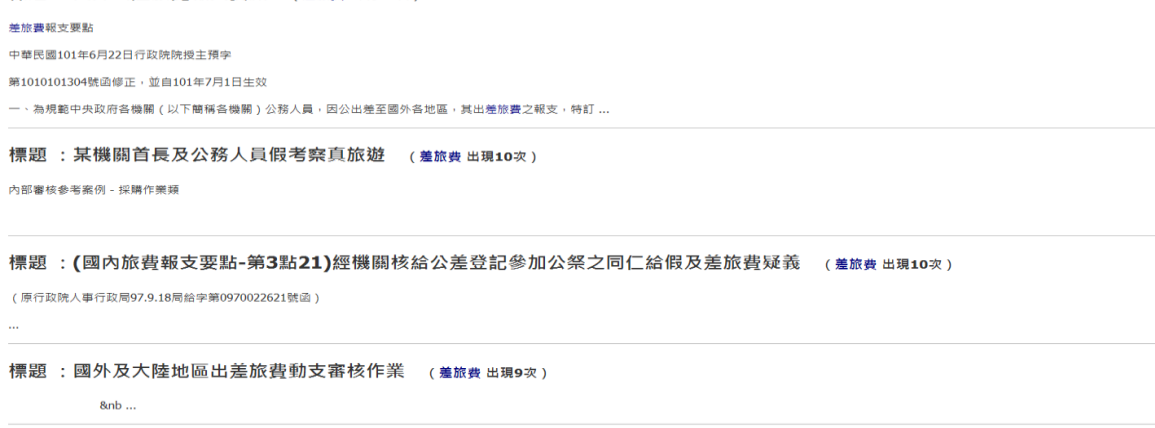

標題 :(國外旅費報支要點-第7點6)請問機關因公務派員出國 · 其機票及膳宿等項目委由旅行社代辦者 · 應否適用政府採購法之規定<br>(<sub>羞旅費出現9次)</sub>

以機關名義辦理者,機票及膳宿等項目之委託代辦,均應適用政府採購法之規定;其由機關人員自理,並依國外出差旅費規則(現行規定為國外出差旅費報支要點)報支差旅費者,無政府採購法之適用,另行政院 公共工程委員會復於96年5月22日工程企字第09600204030號函示,2員以上之機關人員公務出國前往同一目的地,不論是否搭乘同一班機,如以個人名義委託旅行社代為採購國際機票,並依國外出差旅費報支要點 個別報支者,..

第四步:點選欲查詢之資料標題後,出現該資料之標題、分類、上載 日期、內容及附件。倘需下載電子檔,請先將網頁捲軸捲動 至底端,再點選附件連結。

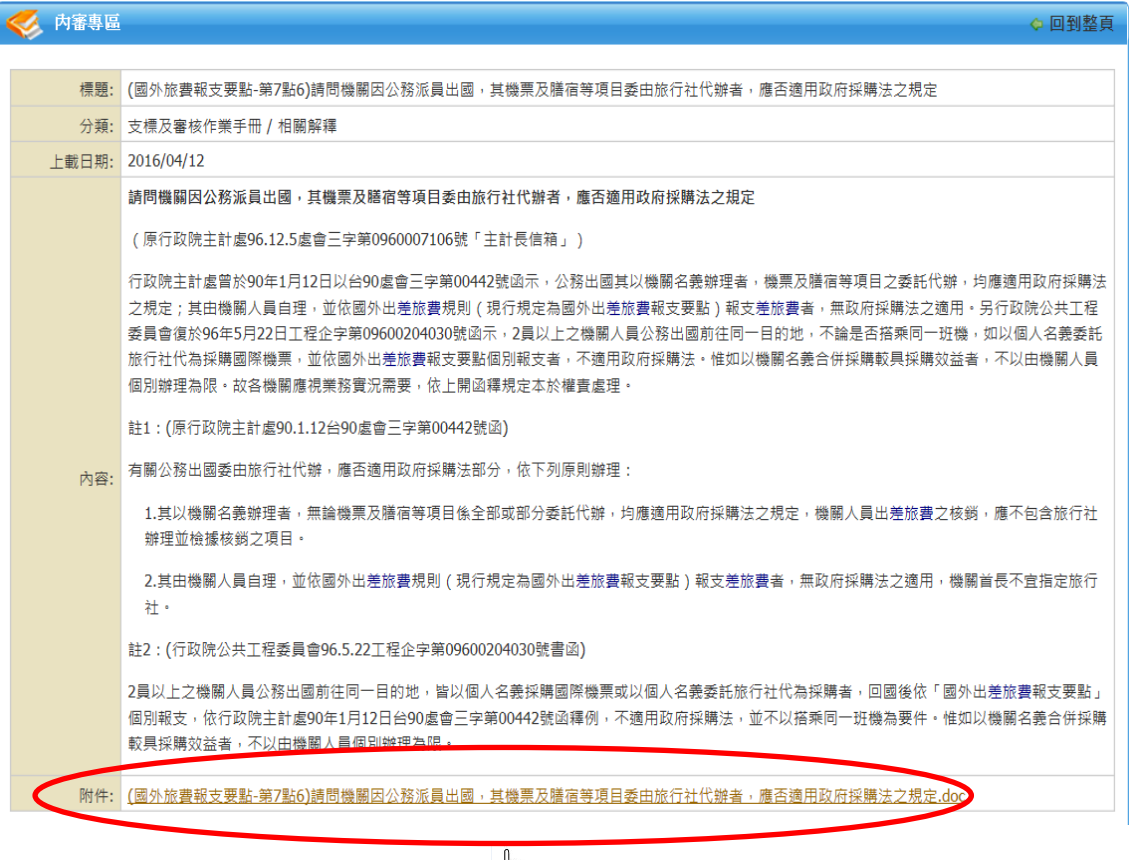

 $\sqrt{\frac{h}{2}}$ 

### 五、 其他說明

- (一) 有關列印網頁內容方式,配合網頁資料以橫向呈列,請以橫印方 式列印,又因 eBAS 全國主計網整體系統環境因素影響,目前僅 能列印第1頁,欲列印2頁以上者,請逕自下載附件電子檔列印。
- (二) 有關專區內容部分,包括截至目前為止已蒐整之內部審核相關規 定、函釋等,嗣後倘發現有足資參考之規定及函釋,將再更新並 於公告欄內說明。